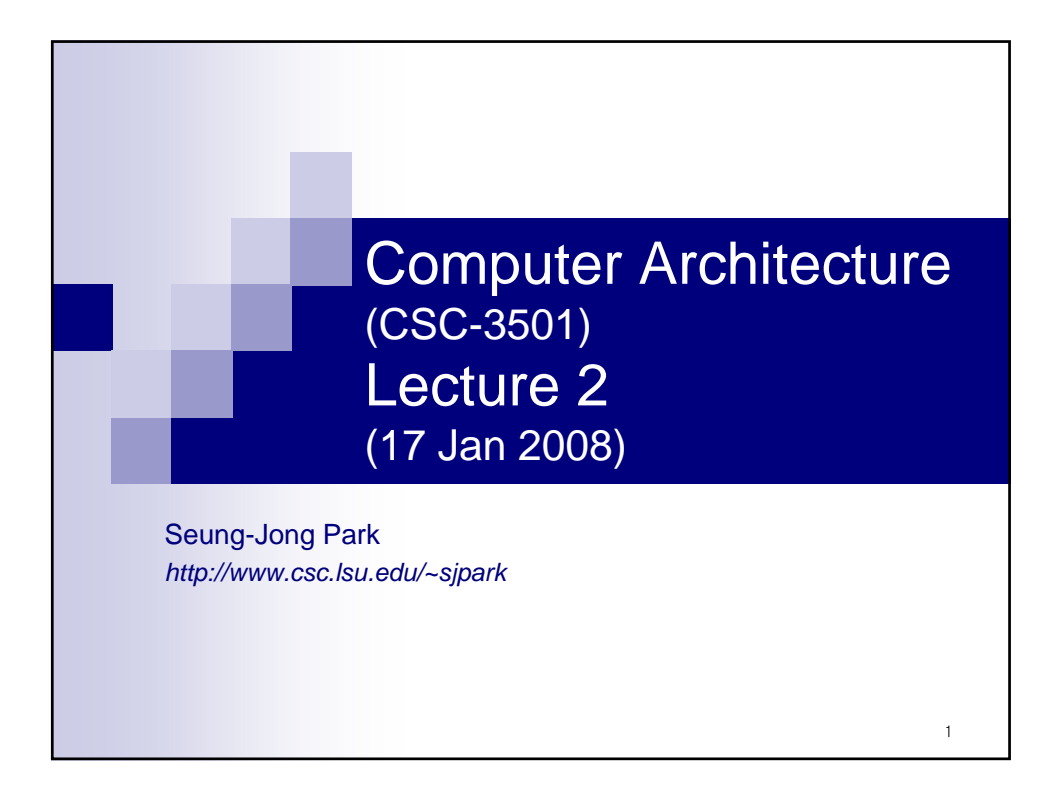

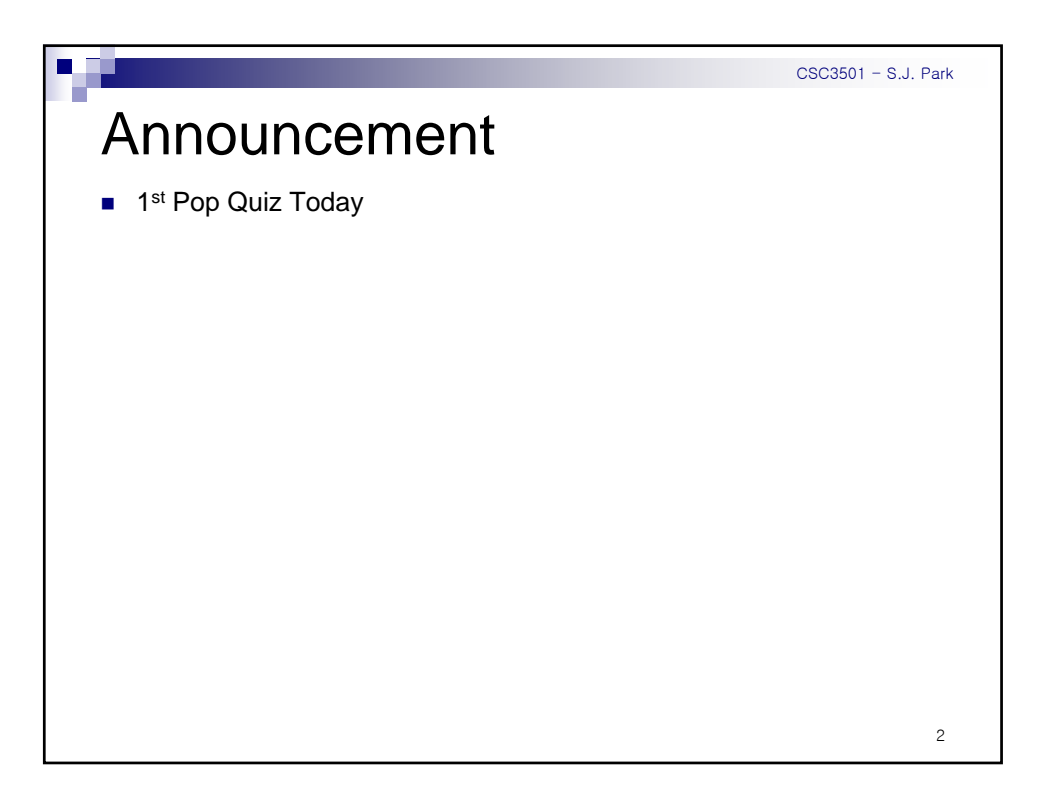

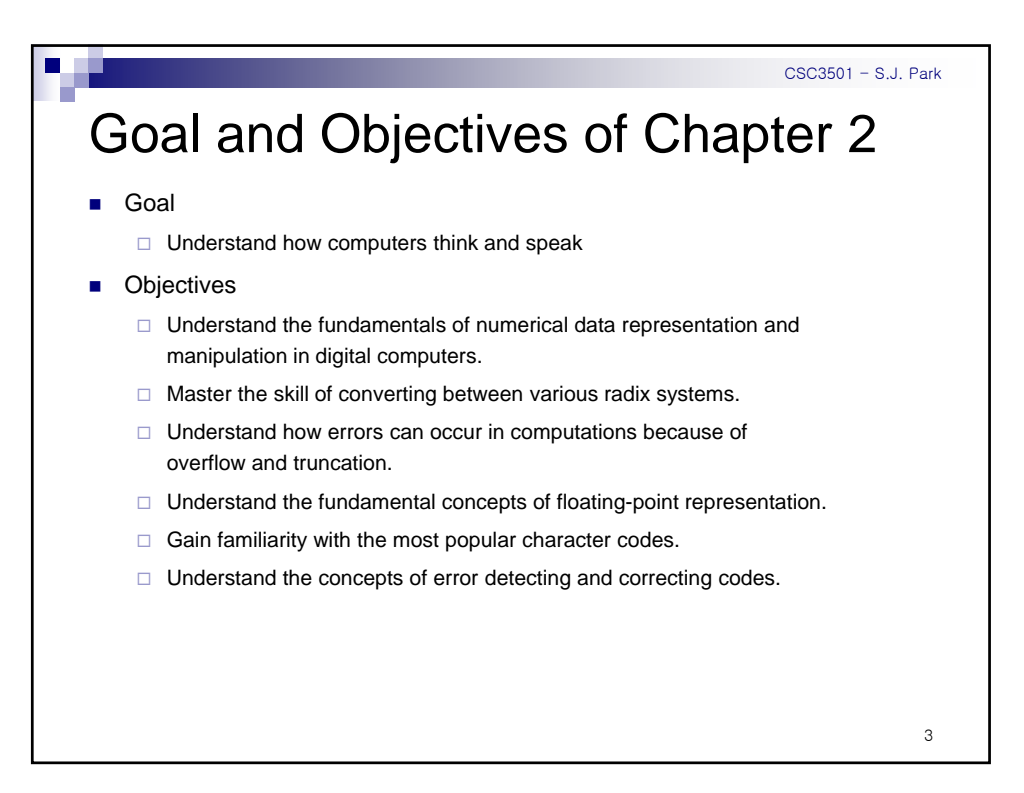

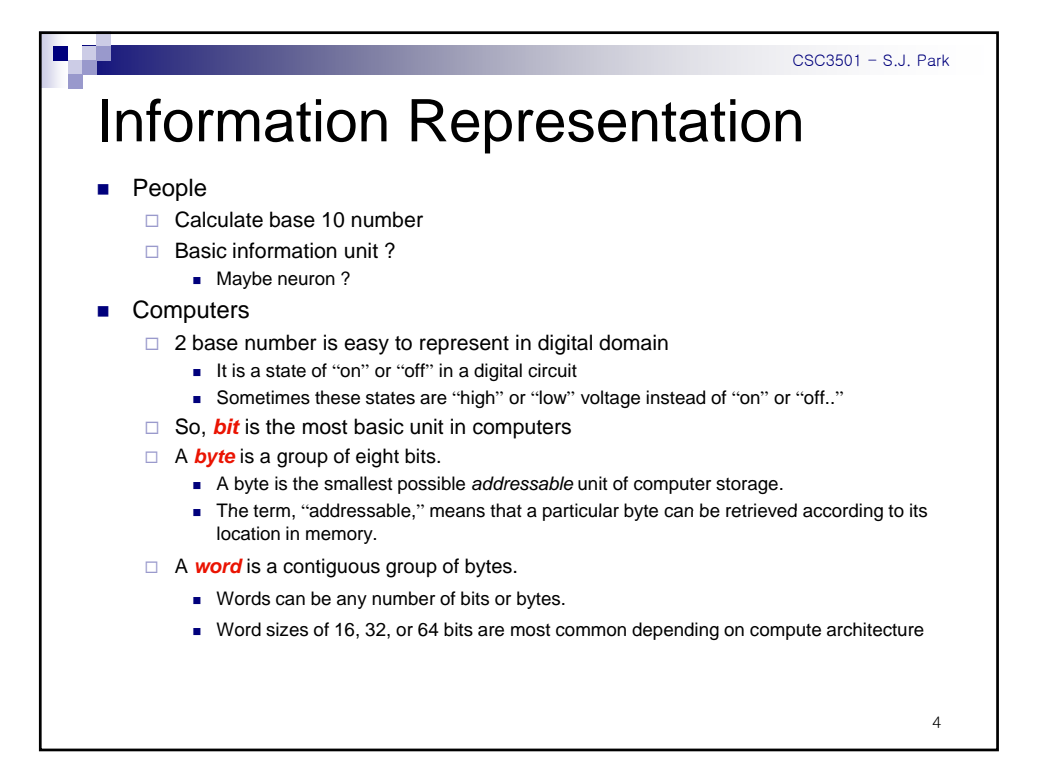

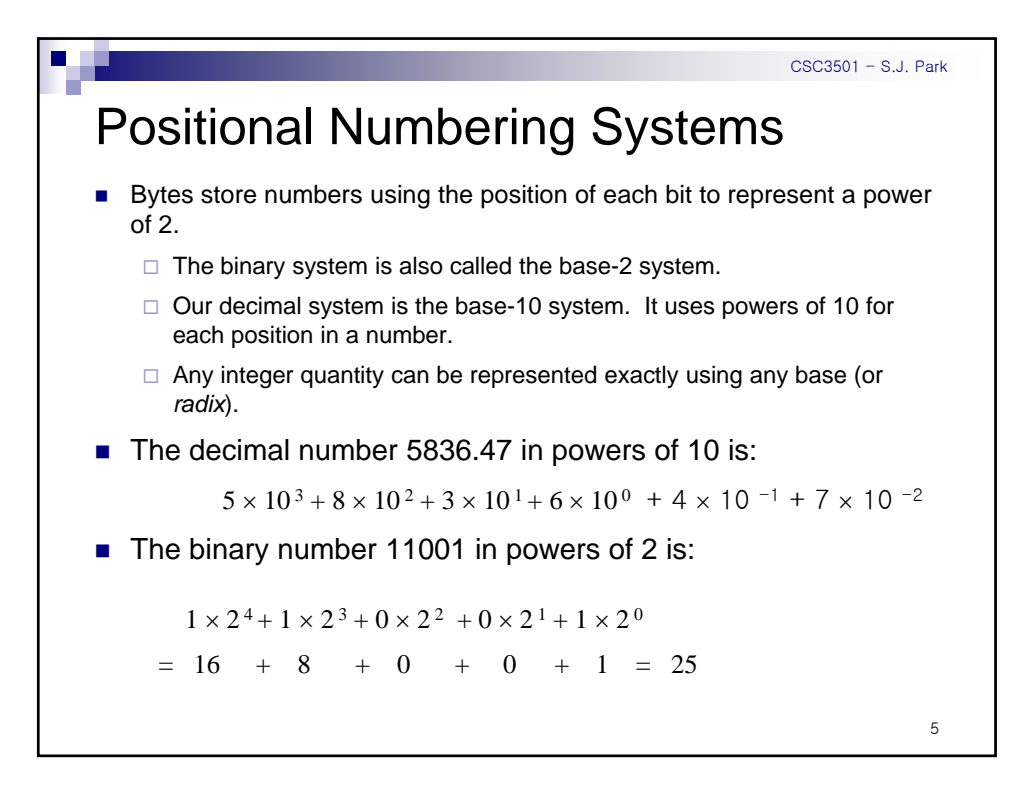

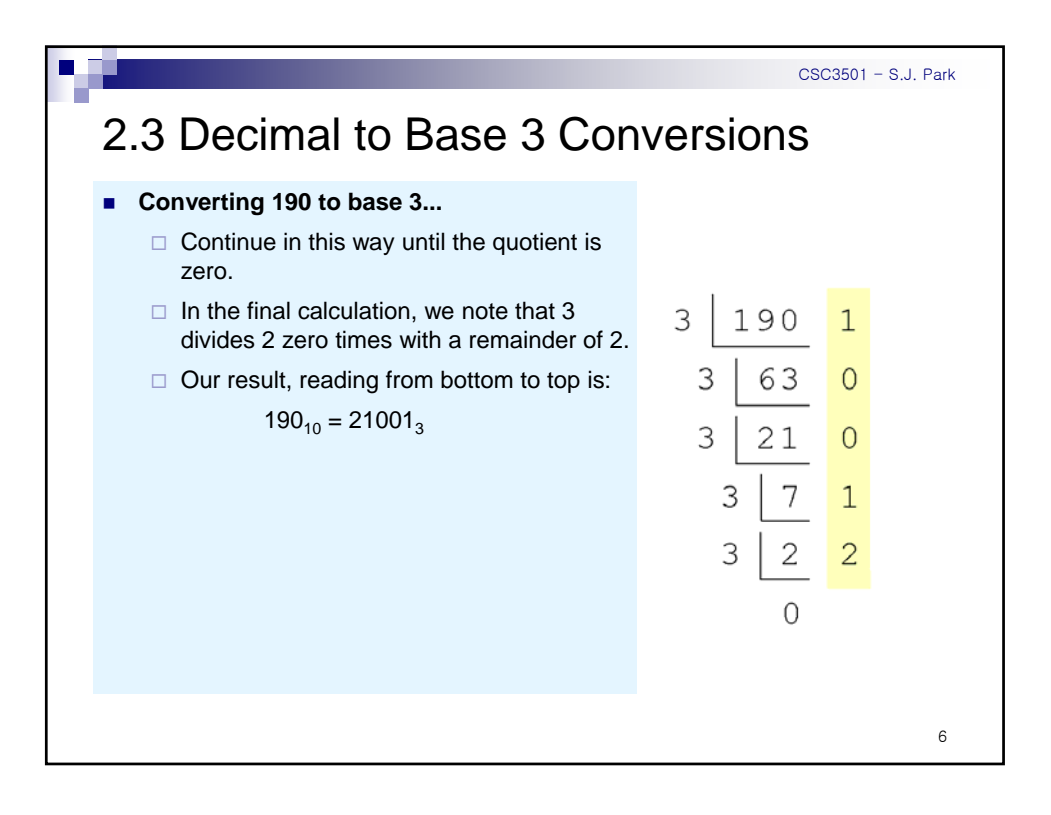

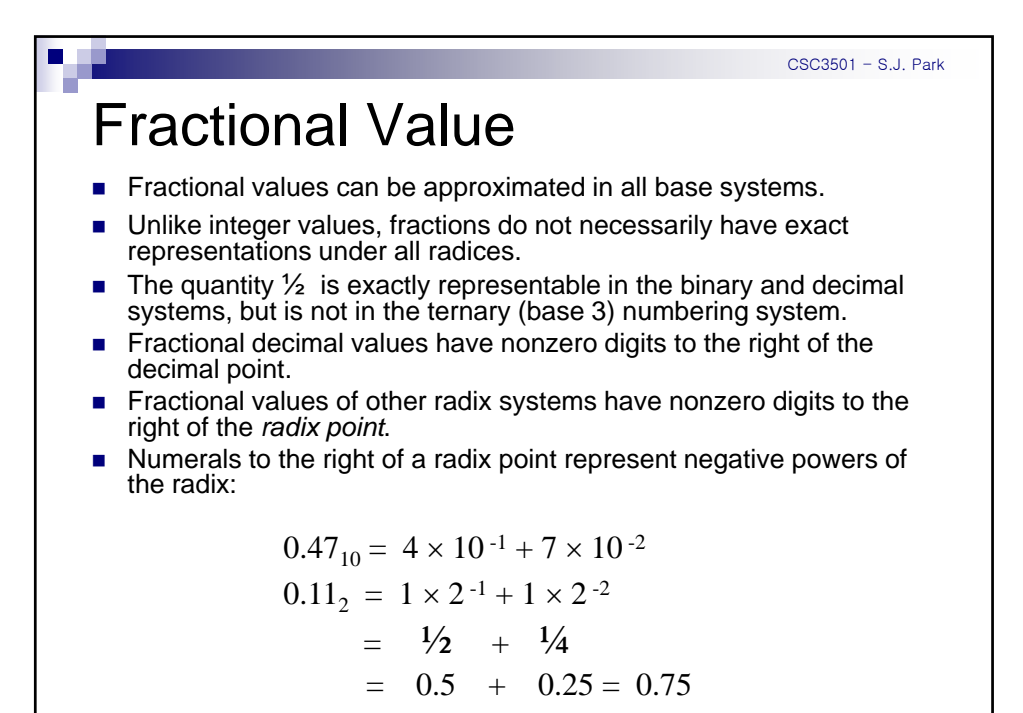

7

CSC3501 - S.J. Park Conversion Fractional Number from Base 10 to Base 2 As with whole-number conversions, you can use either of two methods: a subtraction method and an easy multiplication method. ■ The subtraction method for fractions is identical to the subtraction method for whole numbers. Instead of subtracting positive powers of the target radix, we subtract negative powers of the radix. ■ We always start with the largest value first,  $n^{-1}$ , where *n* is our radix, and work our way along using larger negative 8 exponents.

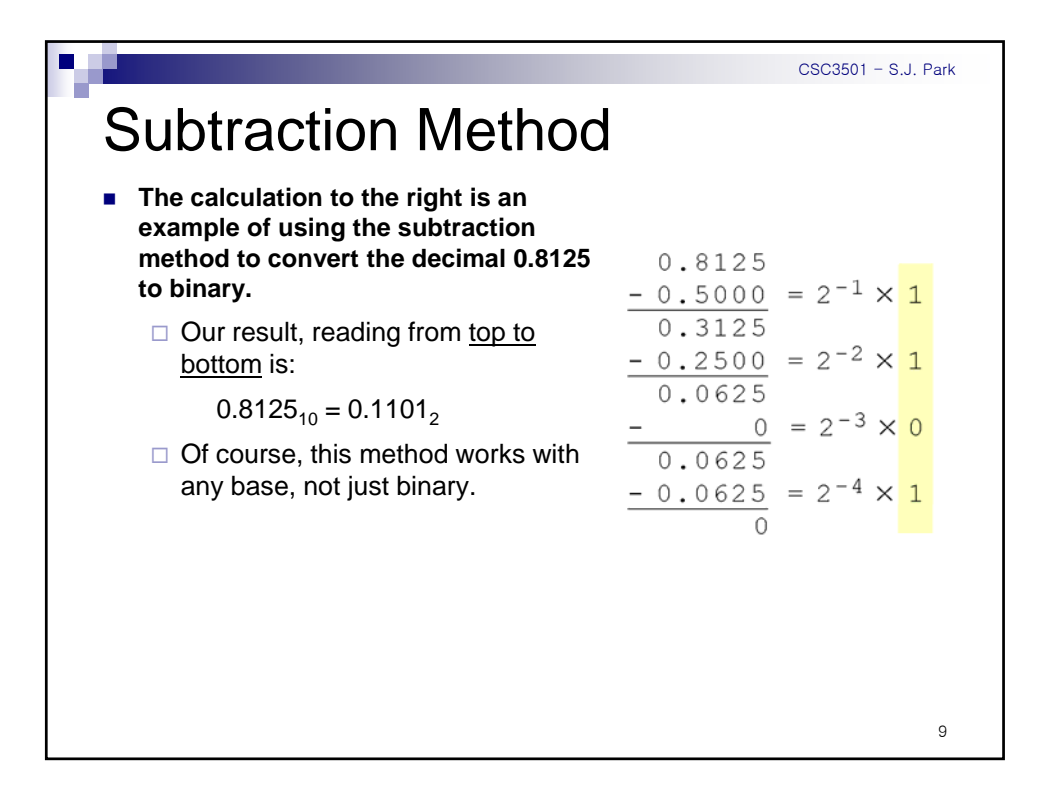

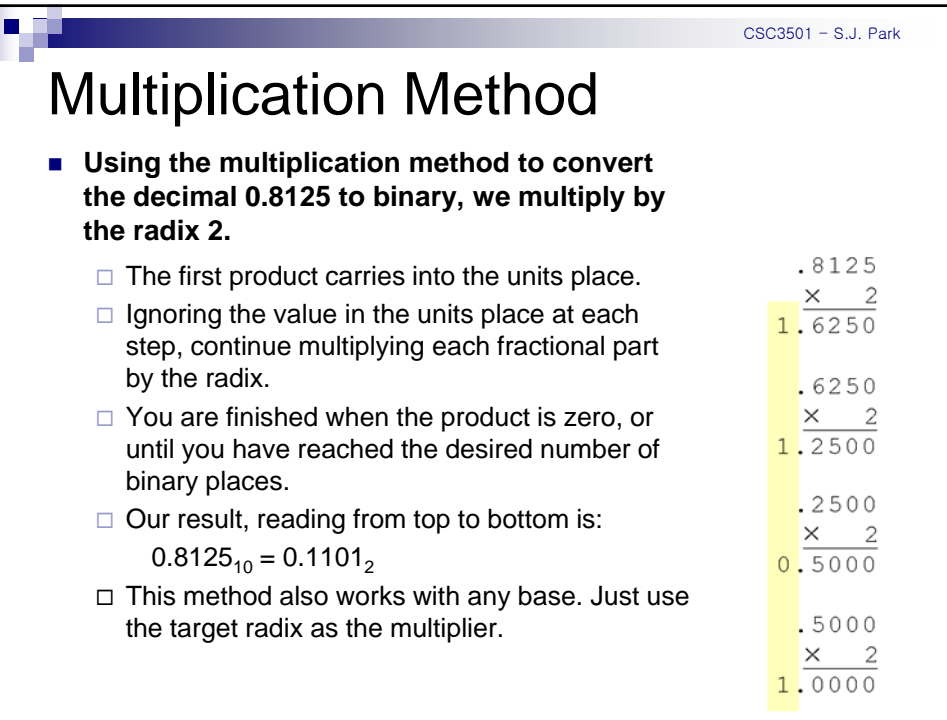

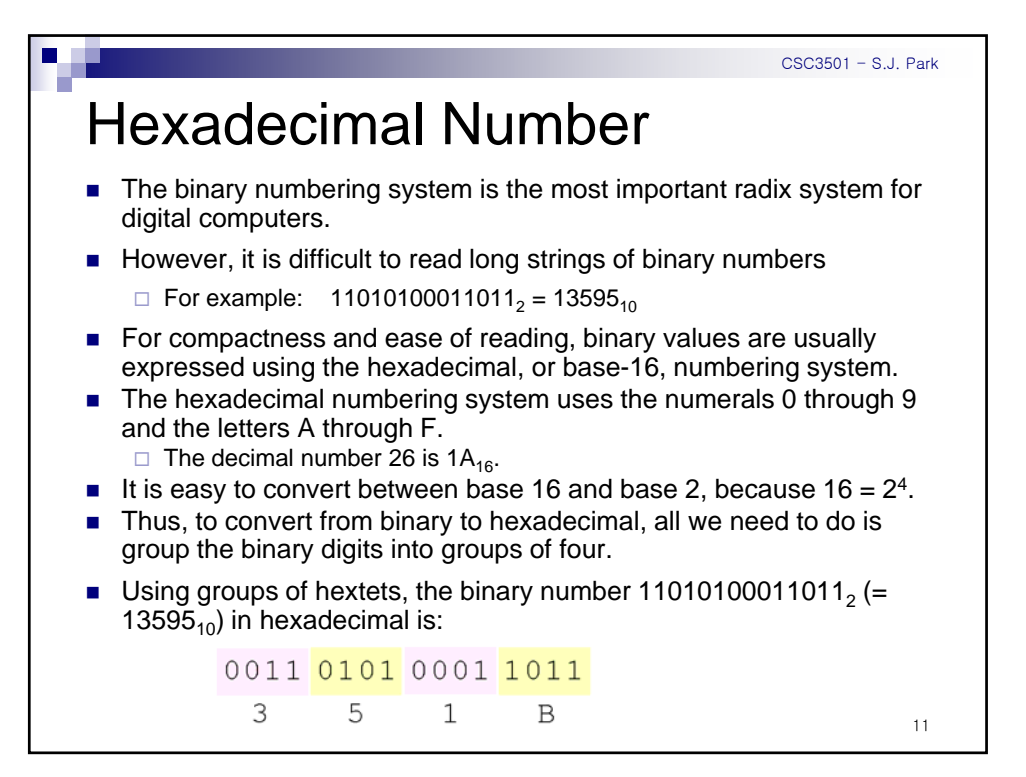

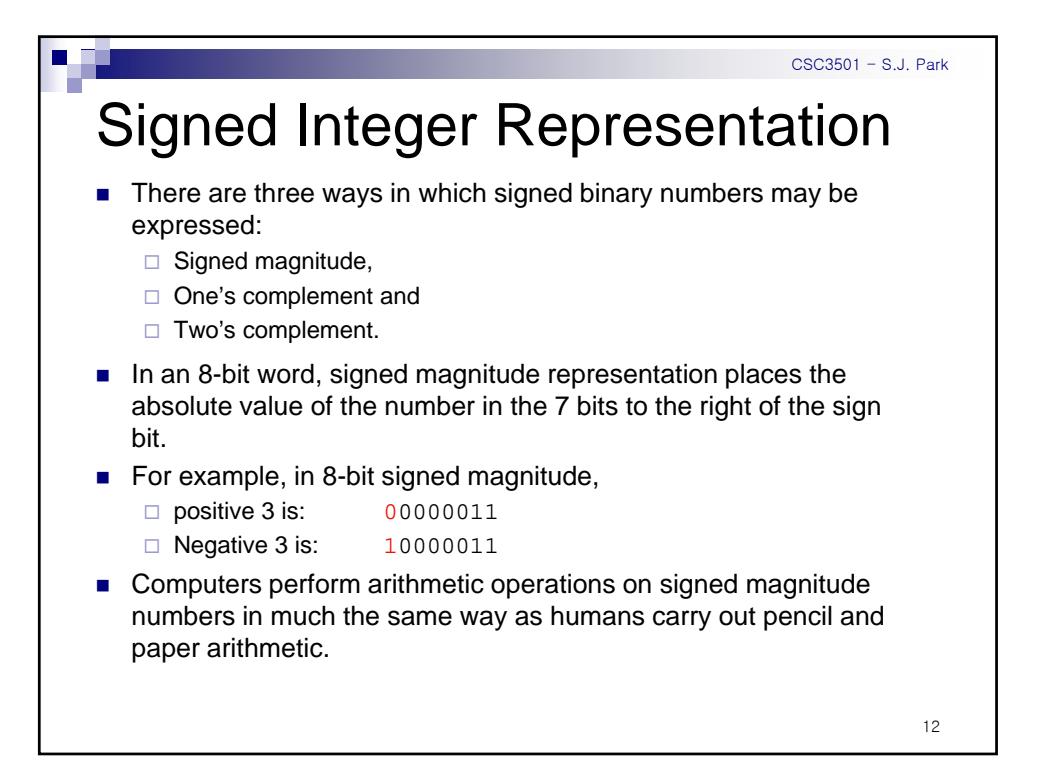

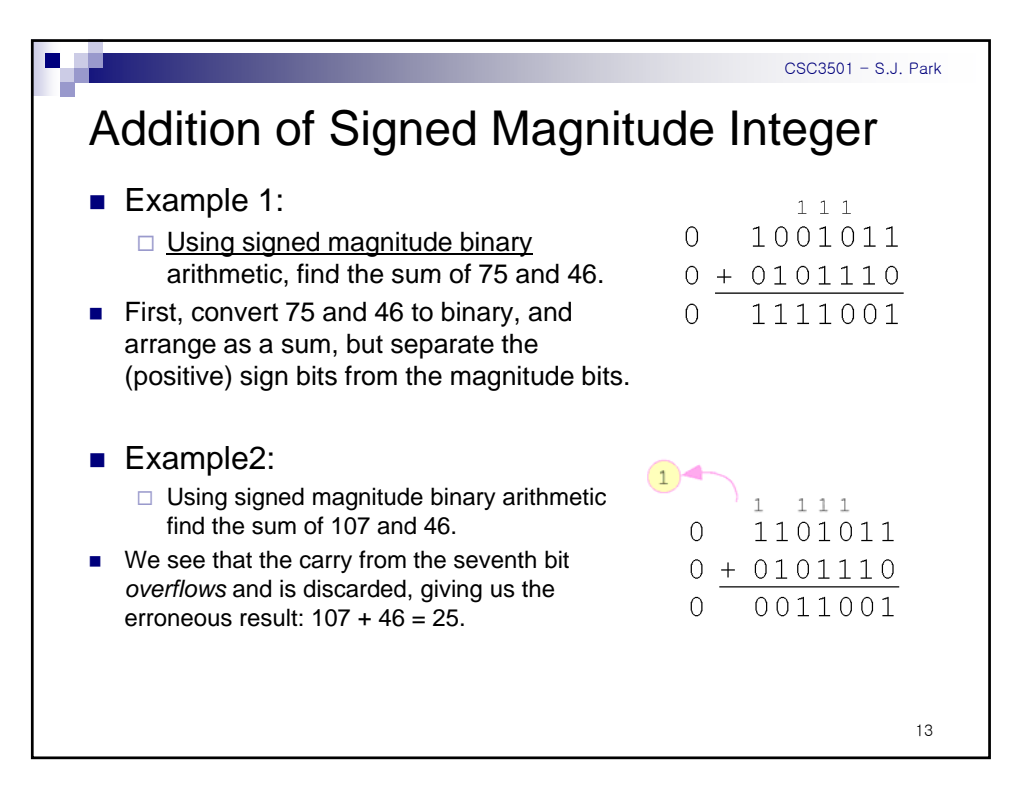

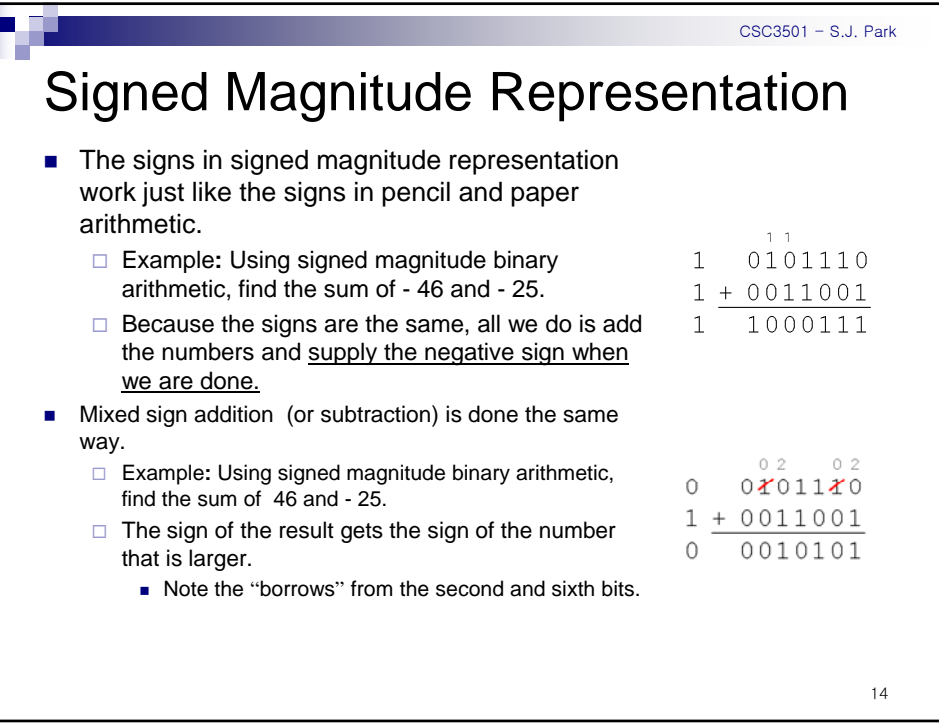

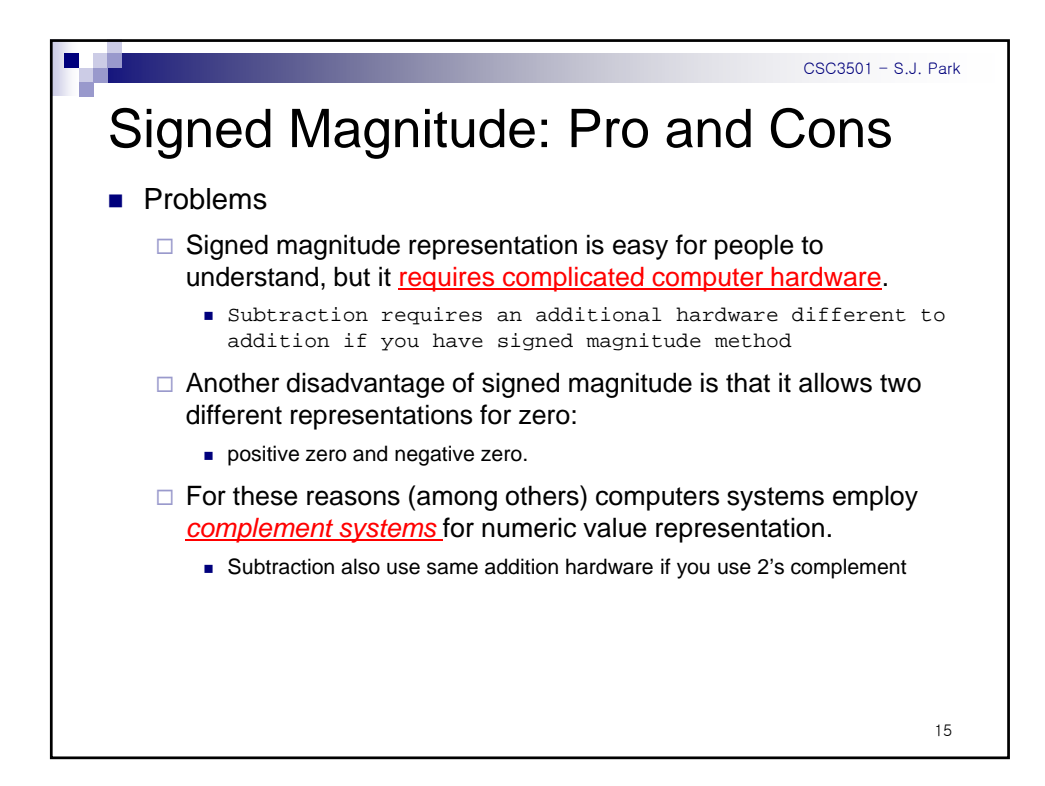

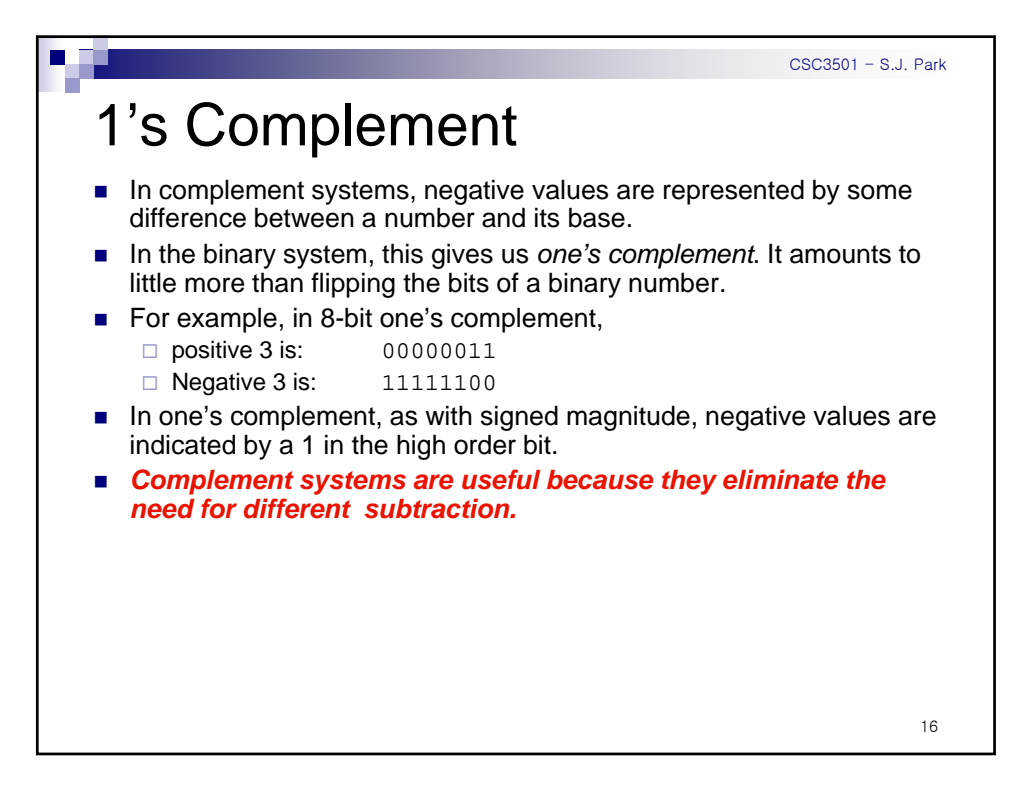

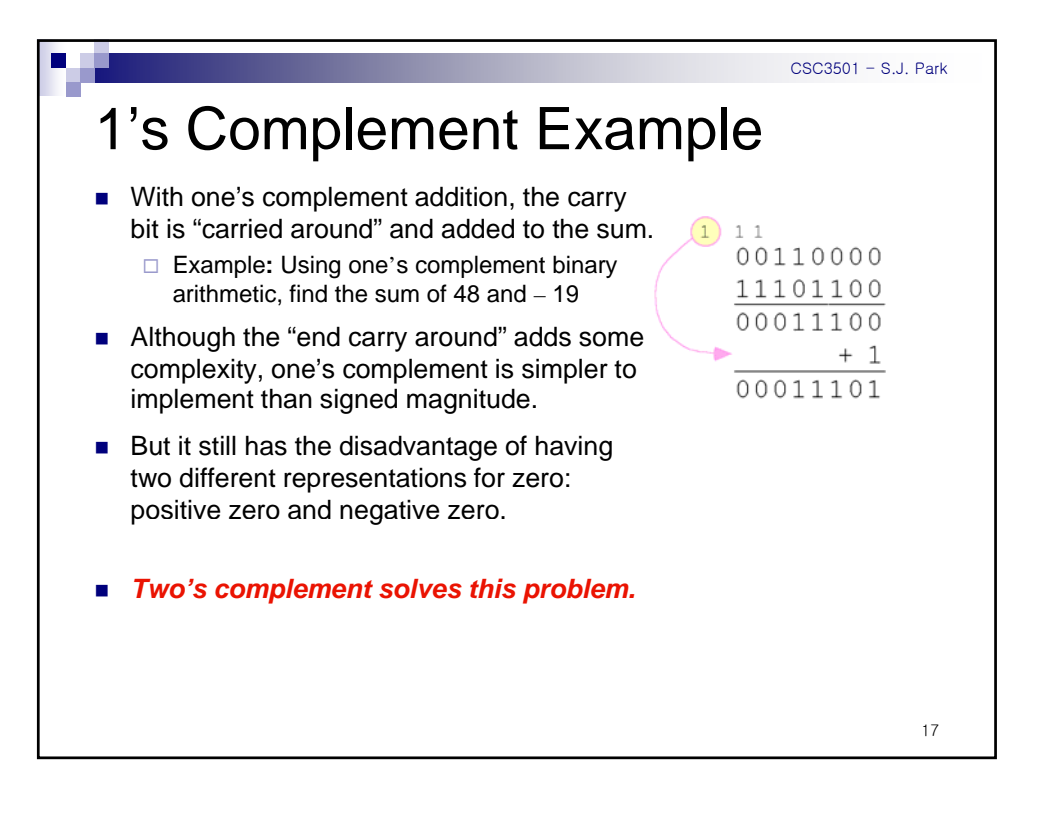

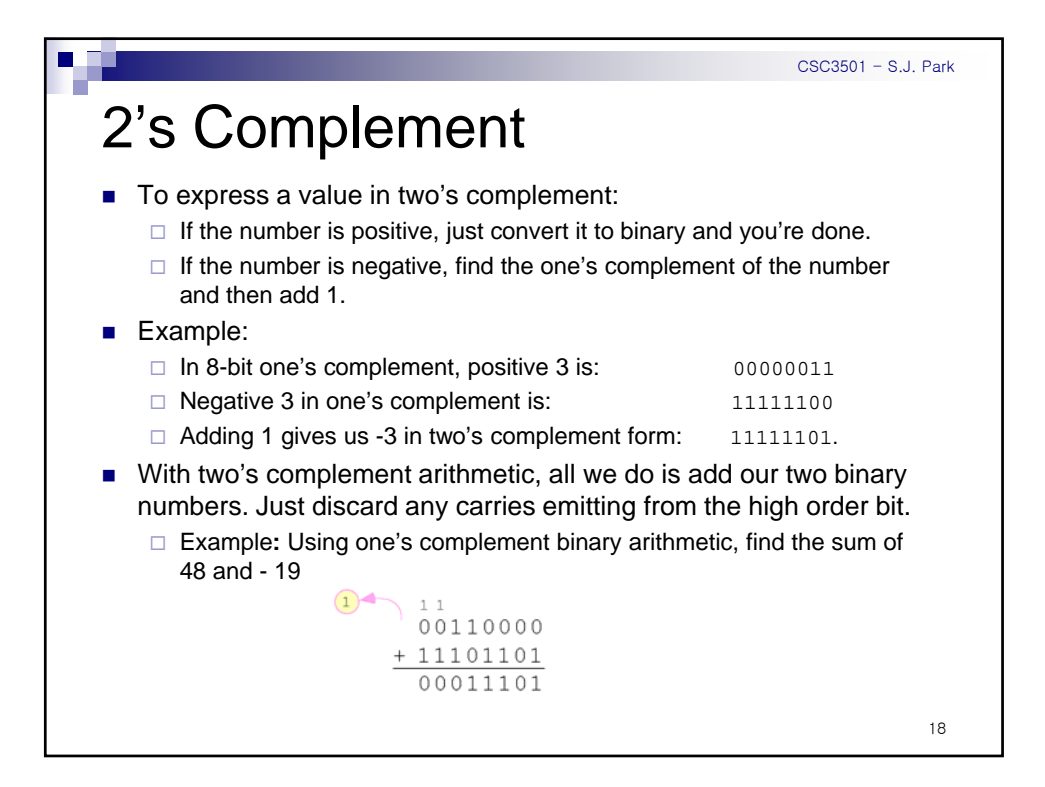

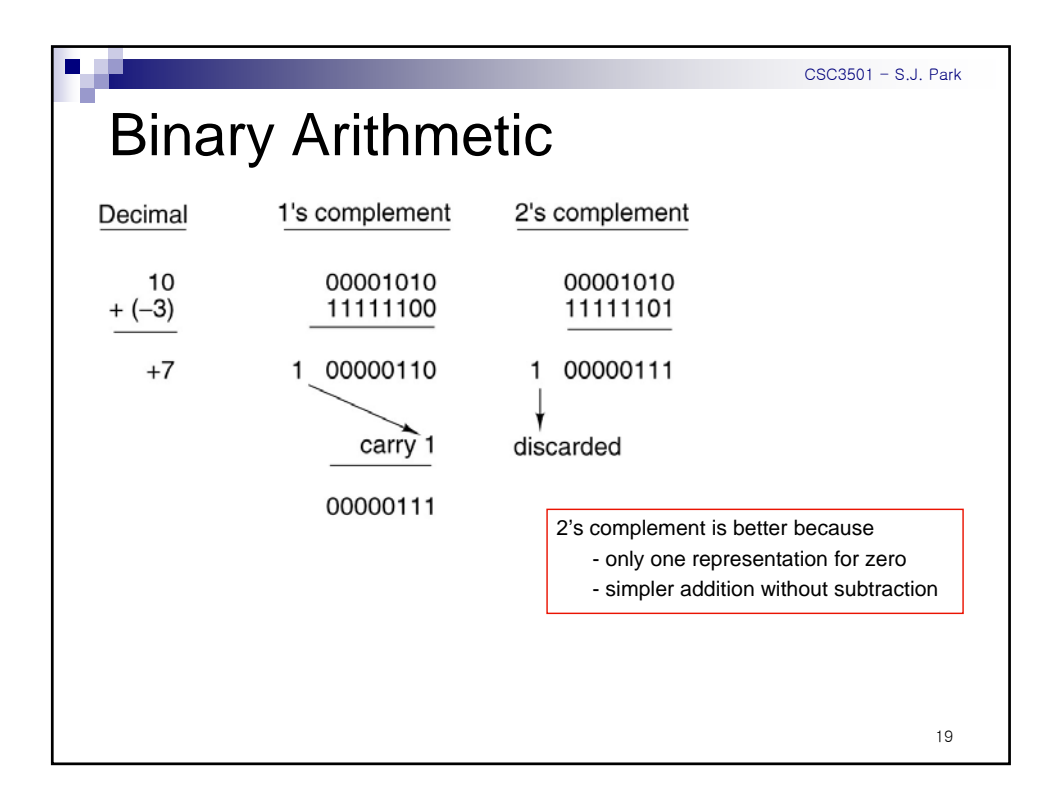

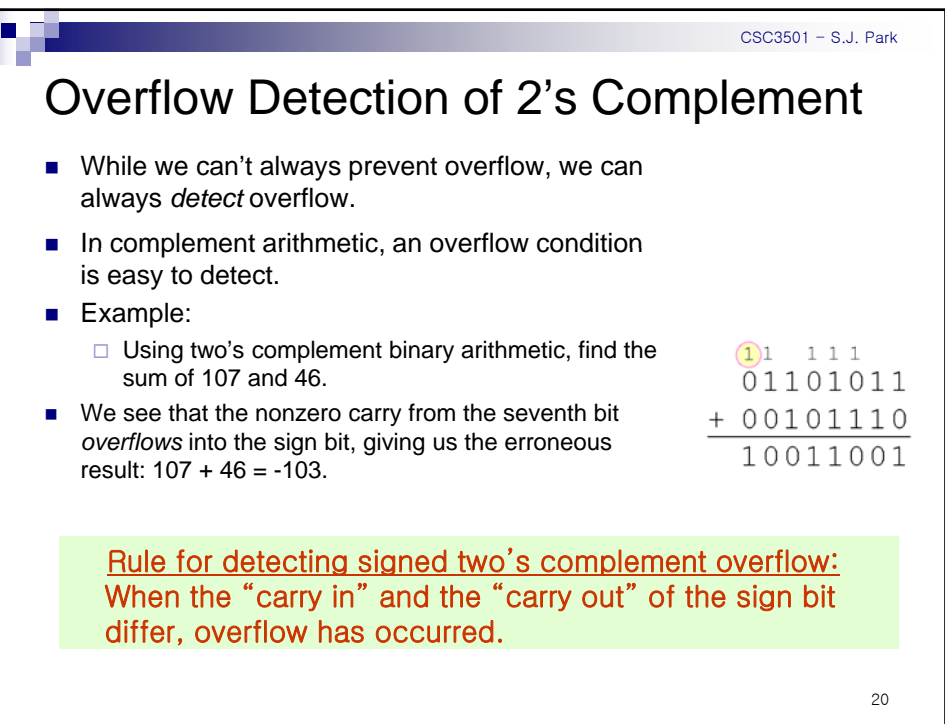

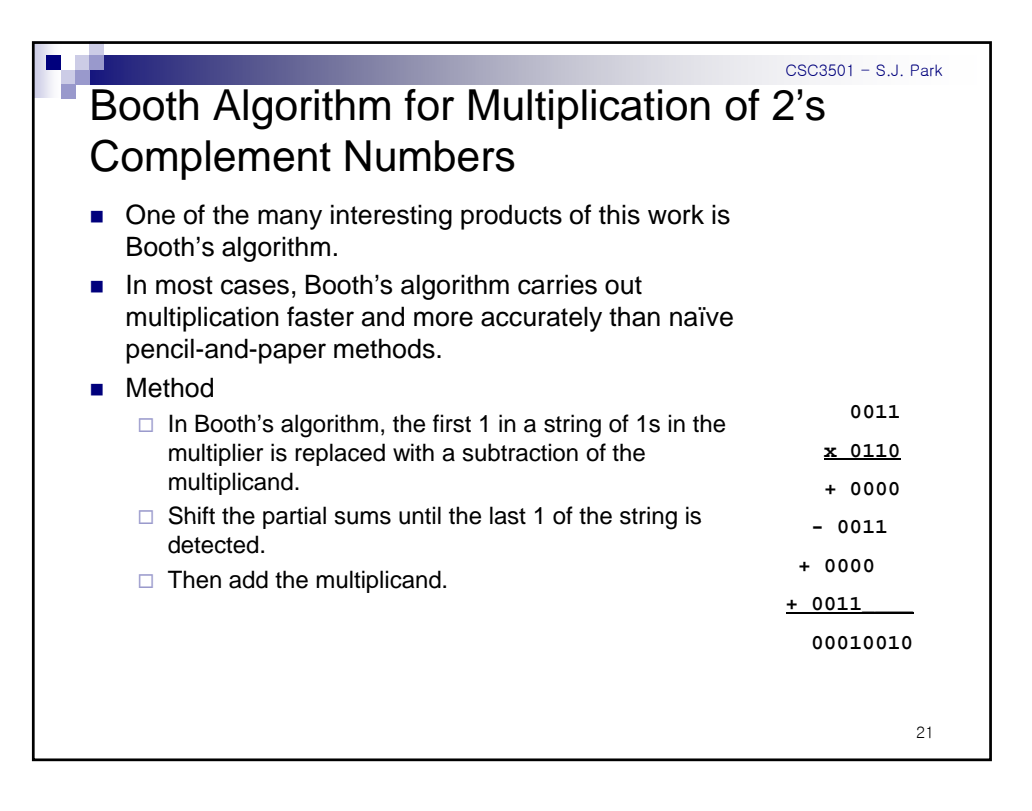

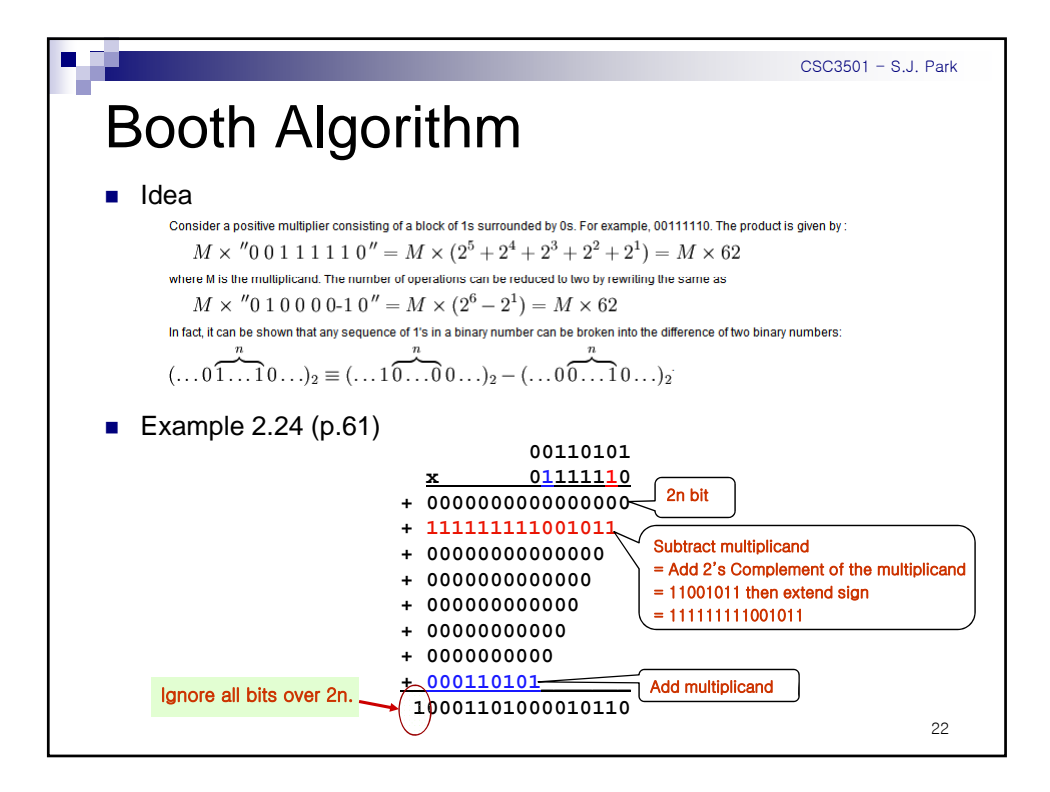

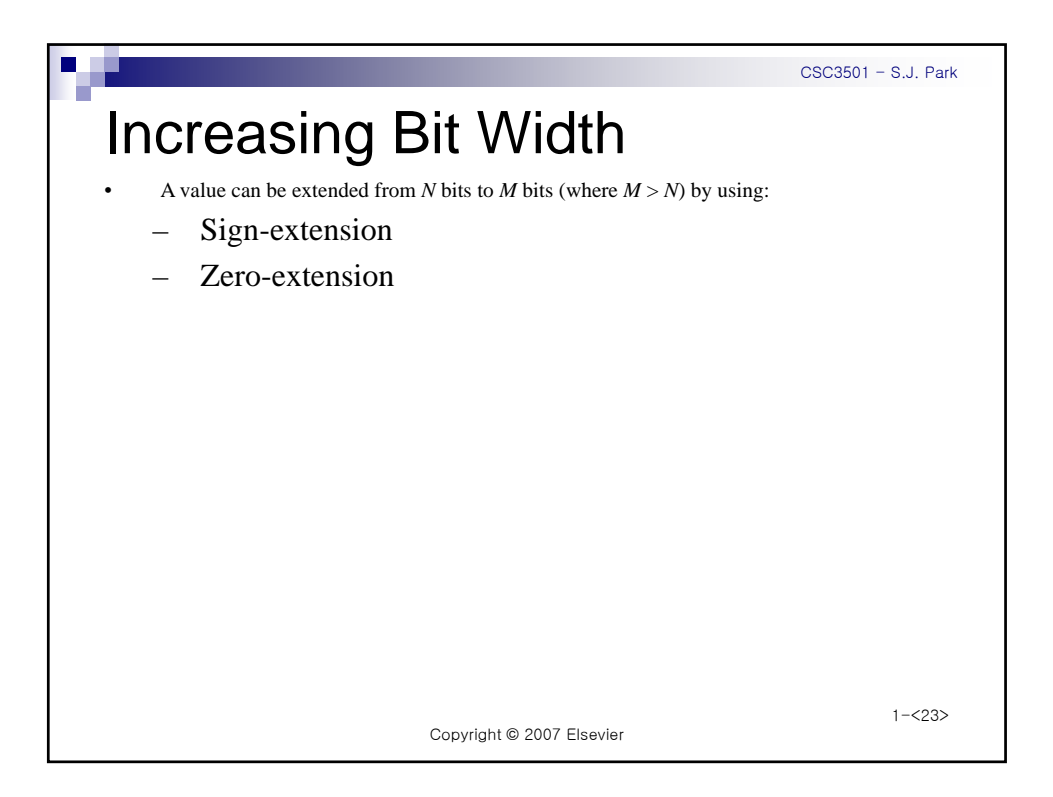

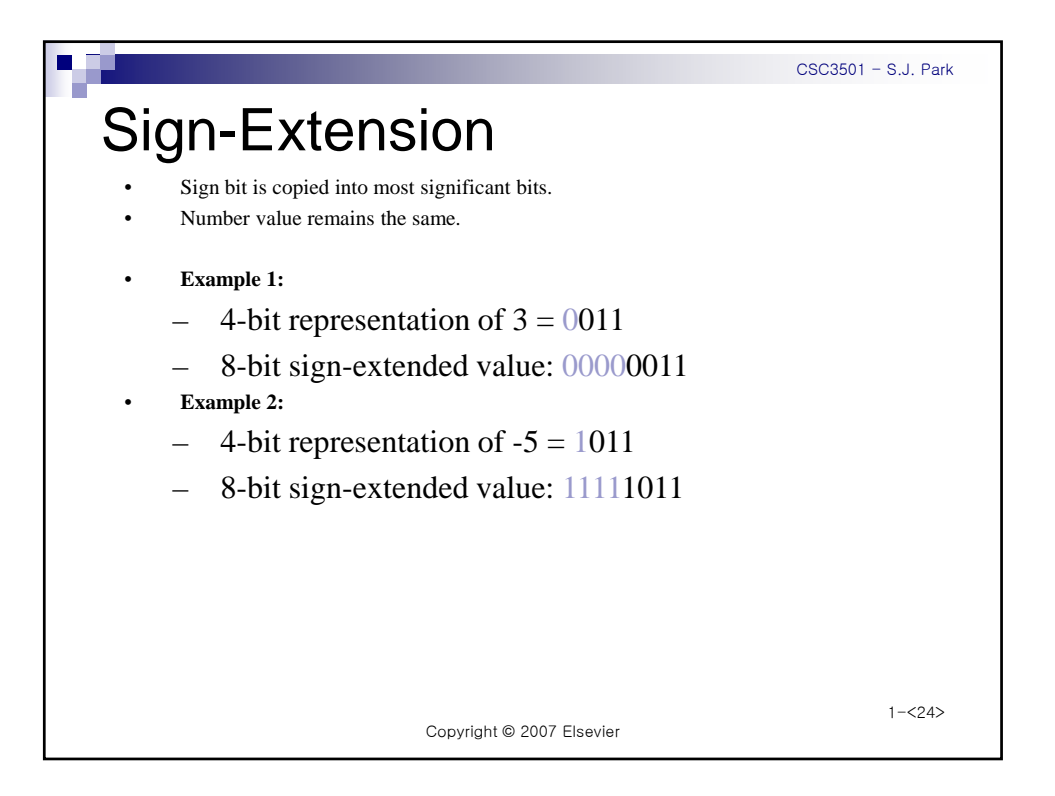

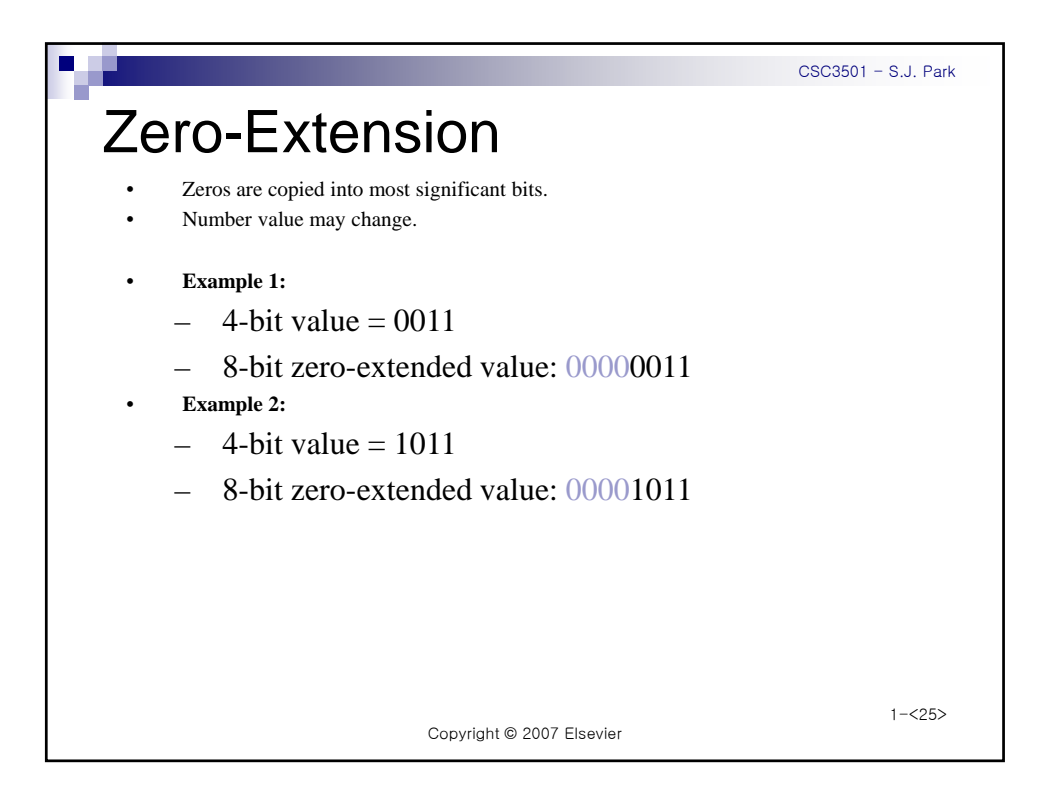